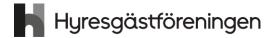

## Protokoll fört vid årsmöte i Hyresgästföreningen Syd-Ost 2022

Ågesta Golfklubbs restaurang +via zoom onsdagen 30 mars kl 18:30. Vi börjar med mat och startar förhandlingarna kl 19:10.

## § 1. Öppnande

Föreningsordförande Janåke Skoog hälsade välkommen och förklarade årsmötet för öppnat. Tackar för skönsången och att det blev god tårta! Ordföranden fyllde 75 år igår och blev överraskad av firande efter maten.

Mötet inleds med parentation då vi tänker på de som lämnat oss samt våra vänner i Ukraina.

## § 2. Fastställande av röstlängd

Antalet röstberättigade medlemmar är 50+12=62.

Nomineringstiden till styrelsen gått ut men till övriga uppdrag hålls nomineringen öppen.

## Årsmötet beslutade

att fastställa röstlängden till 62 röstberättigade.

## § 3. Beslut om kallelsen har skett korrekt

Kallelse har skett via mail och e-post samt via föreningens hemsida, Facebook samt Hem & Hyra.

## Årsmötet beslutade

att kallelse har skett korrekt.

## § 4. Val av mötesordförande, mötessekreterare, justerare och rösträknare

Janåke redogjorde för förslaget till mötesledning.

#### a) Mötesordförande

### Årsmötet beslutade

att välja Anders Öhrling till mötesordförande.

#### b) Mötessekreterare

## Årsmötet beslutade

att välja Yvonne Friborg samt Birgitta Bergholm Sjöblom till mötessekreterare.

### Justerare och rösträknare

## Årsmötet beslutade

att välja Ramona Sinko och Peggy Jönsson som justerare.

att välja Ramona Sinko och Emma Ferrari Ekman som rösträknare.

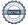

## § 5. Styrelsens berättelse för föregående år

## Verksamhetsberättelse

Mötesordförande Anders Öhrling redovisade Hyresgästföreningens verksamhetsberättelse för föregående år genom att läsa samtliga rubriker.

## Röstlängden fastslogs till 63 stycken 19:29.

Under denna punkt saknade mötesdeltagaren Carl-Magnus Sörensson information gällande Stockholm stads fastighetskontor. Valberedare Anders Djerf förklarade att denna hyresvärd är ett av de tre bolag som saknar nomineringar från LH. Ordföranden Anders Öhrling bad styrelsen att återkomma i frågan då detta inte rörde verksamhetsberättelsen för 2021.

## 52+12=64 röstlängden korrigeras 19:32.

### Årsmötet beslutade

att lägga verksamhetsberättelsen med godkännande till handlingarna.

#### Ekonomisk berättelse b)

PA Waern föredrog bokslutet för föregående år.

## Årsmötet beslutade

att lägga den ekonomiska berättelsen med godkännande till handlingarna.

## § 6. Revisorernas berättelse

Föreningsrevisor Jonas Larsson inledde med att berätta om varför en revision krävs och vad en revisor behöver för att kunna utföra en revision. Det har, enligt honom, funnits svårigheter med att kunna utföra uppdraget och mycket har handlat om att underlag inte kommer in i tid eller tom saknas. Jonas Larsson uttalade att föreningen har brister när det gäller protokoll och handlingar trots att detta har påpekats förr. Därefter redogjorde Jonas Larsson för revisorernas berättelse.

## Årsmötet beslutade

att lägga revisorernas berättelse till handlingarna.

## § 7. Fråga om ansvarsfrihet för styrelsen

Revisorerna föreslår att styrelsen får ansvarsfrihet för föregående år.

### Årsmötet beslutade

att ge styrelsen ansvarsfrihet för föregående år.

## § 8. Beslut om arvoden

Styrelsen föreslår utifrån förbundets rekommendationer årsmötet besluta att fastställa följande arvoden för år 2022-2023.

a) Till föreningsrevisor/ersättare med 1000 kronor för den revisorn/ersättare som varit med att revidera föreningens arbete. Samt 150 kronor per reviderad lokal Hyresgästförening som revisorn/ersättaren reviderat.

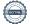

- b) Till valberedning 5000 kronor.
- c) Till föreningsstyrelsen 65 000 kronor (baserat på 13 styrelsemedlemmar).
- d) Att beloppet även ska täcka kostnaden för sociala avgifter

Revisorn Lars Åke Pettersson föreslår

45 000 kronor inklusive sociala avgifter till föreningsstyrelsen.

Frågan diskuteras och PA Waern talar om att styrelsen inte plockat ut något arvode alls på flera år men att styrelsen kan ändra sitt förslag enligt Lars Åke Petterssons förslag.

Styrelsen väljer sedan att ställa sig bakom Lars Åker Petterssons förslag.

### Årsmötet beslutade

att fastställa arvodena enligt reviderat förslag.

- e) Till föreningsrevisor/ersättare med 1000 kronor för den revisorn/ersättare som varit med att revidera föreningens arbete. Samt 150 kronor per reviderad lokal Hyresgästförening som revisorn/ersättaren reviderat.
- f) Till valberedning 5000 kronor.
- g) Till föreningsstyrelsen 45 000 kronor (baserat på 13 styrelsemedlemmar).
- h) Att beloppet även ska täcka kostnaden för sociala avgifter

## Paus och utdelning av förtjänsttecken.

## (De som inte närvarar på mötet får diplom och nål hemskickat)

Guldnål: Owe Olausson Annie Bärnevåg

**Silvernål**: Agneta Rosengren, Anders Tranberg, Annette Sigg, Gunilla Nordin, Lena Jakobsson, Ludmila Cruz, Mona Zephir, Monica Wiström, Ulla-Britt Ekstam

Bronsnål: Almaz Ghebreab, Birgitta Hansen, Carina Åkesson, Chantal Ramirez, Christina Lenbris, Claes Nyberg, Hanna Iregren, Lars-Åke Hammarkvist, Latifa Harrami, Lena Karus, Linnéa Skog, Marie Johansson, Marie Tell, Michaela Herdeby Ndow, Nadia Tapia, Nour Zatara, Patrick Larsson, Per Hållnissa, Pia Östensson, Susanna Yücel, Tom Almqvist, Ulrika Hoffman, Wieslava Åkerblom

## § 9. Beslut om antalet ledamöter och ersättare i styrelsen

Valberedningens ordförande Anders Djerf föreslår att styrelsen ska bestå av ordförande samt 12 ordinarie ledamöter.

Frågor ställs tills valberedningen och besvaras.

## Årsmötet beslutade

att styrelsen ska bestå av 13 ledamöter (ordförande samt 12 ordinarie ledamöter).

## § 10. Val av ordförande, övriga ledamöter och ersättare i styrelsen

## Ordförande för två år

Janåke Skoog valdes 2021 på två år och har ett år kvar.

## Ledamöter för två år

Valberedningen föreslår omval på Jan Nygårds, Ola Janfjäll, Annie Bärnevåg, Börje Permats, Rita Lundin, Eustathios Tatsonas samt Peter Almqvist

## Årsmötet beslutade

att välja Jan Nygårds, Ola Janfjäll, Annie Bärnevåg, Börje Permats, Rita Lundin, Eustathios Tatsonas samt Peter Almqvist till ledamöter för två år.

#### c) Ersättare för ett år

Valberedningen föreslår inga ersättare för ett år.

## Årsmötet beslutade

att inte göra något val.

#### d) Anteckning om vilka som kvarstår från förra året

## Årsmötet beslutade

att det antecknas i protokollet att Janåke Skoog, Karl Roger Johansson, Marie-Louise Folkman, Pehr Anders Waern, Jörgen Johansson samt Anette Stormdal valdes på två år vid förra årsmötet och kvarstår i styrelsen.

Övriga nominerade Birgitta Berg samt Ibrahim Abdelgahni

## § 11. Val av revisorer och ersättare för dessa

### Ordinarie revisorer för ett alternativt två år

Valberedningens förslag är nyval på Hans Marcusson samt Sven Stormdal.

Mötesdeltagaren Peggy Jönsson tog upp frågan om varför det inte eftersträvas att välja revisorer så att de går "omlott", d v s väljs vartannat år.

Efter diskussion på mötet reviderade valberedningen sitt förslag och föreslog i stället att Hans Marcusson föreslås som revisor på 2 år och Sven Stormdal på 1 år.

Efter ytterligare en diskussion, denna kring eventuellt jäv, förtydligades det att Sven Stormdal inte kommer att revidera sin egen LH och inte heller föreningens.

## Årsmötet beslutade

att välja Hans Marcusson på två år samt Sven Stormdal på ett år,

#### Revisorsersättare b)

Valberedningens förslag är nyval på Lars Åke Henriksson samt Jonas Larsson (bägge tidigare ordinarie revisorer.

## Årsmötet beslutade

att välja Lars Åke Henriksson och Jonas Larsson som ersättare.

Övriga nominerade: Alazar Berhe och Aniela Olander Bäckman

## § 12. Val av ledamöter och ersättare till region Stockholms fullmäktige för ett år (13+7)

Under denna punkt uppkom en diskussion som utmynnade i två förslag som ordföranden lät årsmötet rösta om ordinarie ledamöter till region Stockholms fullmäktige för ett år:

Valberedningens förslag: Janåke Skoog, Karl Roger Johansson, Marie-Louise Folkman, Rita Lundin, Jan Nygårds, Estathios Tatsonas, Peggy Jönsson, Anette Stormdahl, Per Anders Waern, Stefan Asmundsson, Börje Permats, Lena Jacobsson, Yvonne Wallin som ordinarie ledamöter.

Karl Roger Johanssons förslag: Janåke Skoog, Karl Roger Johansson, Marie-Louise Folkman, Rita Lundin, Jan Nygårds, Estathios Tatsonas, Peggy Jönsson, Anette Stormdahl, Per Anders Waern, Börje Permats, Lena Jacobsson, Annie Bärnevåg samt Ola Janfjäll som ordinarie ledamöter.

Janåke föreslår att samtliga nominerade till ersättare ska väljas.

## Årsmötet beslutade

att välja i enlighet med Karl Roger Johanssons förslag (se ovan) till ordinarie ledamöter i region Stockholms fullmäktige för ett år,

att välja samtliga nominerade ersättare till ersättare i region Stockholms fullmäktige för ett år.

- 1. Stefan Asmundsson
- 2. Yvonne Wallin
- 3. Peter Almqvist
- 4. Marie Tell
- 5. Hervor Holm
- 6. Merete Kildal
- 7. Alazar Berhe
- 8. Monica Trygg,
- 9. Christina Rålamb

att punkten förklaras omedelbart justerad.

## § 13. Val av ledamöter till förhandlingsdelegationerna i Stockholm stad

Frågor ställdes och besvarades. Bland annat förklarades att alla som vill vara med ska få vara det.

att delegera till föreningsstyrelsen att utse ytterligare ledamöter under året.

## Val till förhandlingsdelegation för Svenska Bostäder för 1 år:

### Årsmötet beslutade

att välja Ingegärd Schmiedlau, Manlio Palocci, Göran Larsson samt Lars Skrufve samt Marie-Louise Folkman till ordinarie.

#### b) Val till förhandlingsdelegation för Familjebostäder för 1 år:

## Årsmötet beslutade

att välia

Lena Jacobsson ordinarie

Farida Al-Abani ordinarie

Emma Ferrari Ekman ordinarie

Anton Jägare ordinarie

Mattias Lilja ordinarie PA Waern ersättare

Mikael Larsson ordinarie Ingegerd Von Malmborg ersättare

## Val till förhandlingsdelegation för Stockhomshem för 1 år:

### Årsmötet beslutade

att välja

Lasse Ekberg ordinarie Alazar Berhe ersättare

Marianne Zetherlund ordinarie

Johan Hultberg ordinarie Kerstin Löf ersättare Hervor Holm ordinarie Birgitta Nilsson ersättare Alexandra Holmlund ordinarie Angela Sundström ersättare Eva Engström ordinarie Anders Dierf ersättare Marie Tell ersättare Jonas Larsson ordinarie Eva Petterson ordinarie Anette Stormdal ersättare

Eva Magnusson

## Val till förhandlingsdelegation för Stadsholmen för 1 år:

Finns inga nominerade.

## Årsmötet beslutade

att delegera till föreningsstyrelsen att utse ledamöter under året.

#### Val till förhandlingsdelegation för Micasa för 1 år: e)

Finns inga nominerade.

att delegera till föreningsstyrelsen att utse ledamöter under året.

#### f) Val av ledamöter till privat förhandlingsdelegation för Stockholms stad Årsmötet beslutade

att välja Solweig Forsgren, Jan Nygårds, Lillan Wallén samt Ibrahim Abdelgahni, Peggy Jönsson, Börje Permats, Estathios Tatsonas samt Fei Liden till delegationen.

att ge föreningsstyrelsen uppdraget att utse vilka fem som ska vara ordinarie och vilka som ska vara ersättare.

att delegera till föreningsstyrelsen att utse ytterligare ledamöter under året.

att punkten förklaras omedelbart justerad.

## § 14. Val av ledamöter till förhandlingsrådet inom privata beståndet.

att delegera till föreningsstyrelsen att utse ytterligare ledamöter under året.

## a)Val av ordinarie ledamöter

## Årsmötet beslutade

att välja Solweig Forsgren, Lillan Wallen, Fotios Stathis, Peggy Jönnson, Börje Permats, Ola Janfjäll, Jan Nygårds, Estathios Tatsonas, Peter Almqvist, Bernt Lund, Anders Johannesson, Bengt S Hellberg, Jörgen Johansson, Rafael Ospino, Virve Söber samt Fei Liden till ledamöter i förhandlingsrådet inom privata biståndet för ett år.

## b) Val av 3 ledamöter till förhandlingsrådets AU (varav 1 från föreningsstyrelsen) Årsmötet beslutade

att delegera till förhandlingsrådet att inom sig välja ett au varav 1 från föreningsstyrelsen ska ingå.

att delegera till föreningsstyrelsen att utse ytterligare ledamöter under året.

att punkten förklaras omedelbart justerad.

## § 15. Val av husombud

## Årsmötet beslutade

att välja Ola Janfjäll, Jan Nygårds, Peter Almqvist, Lillan Wallén, Bernt Lund, Eustahios Tatsonas, Barbara Wall, Rafael Ospino, Bength S Hellberg, Jörgen Johansson, Anders Johannesson till husombud

att punkten förklaras omedelbart justerad.

att delegera till föreningsstyrelsen att utse ytterligare ledamöter under året.

## § 16. Val av valberedning

## Årsmötet beslutade

att välja Anders Djerf, Marie Tell, Ulf Eriksson, George Abbeholm samt Lillan Wallén till valberedning för ett år.

att välja Anders Djerf till ordförande/sammankallande i valberedningen.

## § 17. Motioner samt förslag från styrelsen

Inga motioner från styrelsen. Förslag från styrelsen är ett uttalande inför valet som föreningsordförande Janåke Skoog läste upp.

## Årsmötet beslutade

att anta uttalandet som årsmötets uttalande

Avtackning av presidiet och funktionärer som tackar för förtroendet.

## § 18. Avslutande

Vid protokollet

Mötessekreterare

Youne Tro

Anders Oulin

Yvonne Friborg

Mötesordförande

Anders Öhrling

Justeras

Justerare

Ramona Sinko

Mötessekreterare

Birgitta Bergholm Sjöblom

Justerare

Peggy Jönsson

# Verifikat

Transaktion 09222115557466600133

## Dokument

Prot årsmöte 2022 Sydost klart

Huvuddokument

8 sidor

Startades 2022-04-05 14:45:08 CEST (+0200) av Anette

Prawitz (AP)

Färdigställt 2022-04-29 14:50:04 CEST (+0200)

### Initierare

### Anette Prawitz (AP)

Hyresgästföreningen Org. nr 802001-5106 anette.prawitz@hyresgastforeningen.se +46767980761

Signerade 2022-04-05 20:34:12 CEST (+0200)

## Signerande parter

| Yvonne Friborg (YF) yvonne.friborg@hyresgastforeningen.se Yhme The            | Birgitta Bergholm Sjöblom (BBS)  birgitta.sjoblom@hyresgastforeningen.se |
|-------------------------------------------------------------------------------|--------------------------------------------------------------------------|
| Signerade 2022-04-05 14:51:32 CEST (+0200)                                    | Signerade 2022-04-05 19:19:33 CEST (+0200)                               |
| Anders Öhrling (AÖ)<br>anders.ohrling@hyresgastforeningen.se<br>Andres Ökking | Peggy Jönsson (PJ)  peggy.joensson@gmail.com                             |
| Signerade 2022-04-05 18:53:44 CEST (+0200)                                    | Signerade 2022-04-29 14:50:04 CEST (+0200)                               |
| Ramona Sinko (RS) ramona_sinko@hotmail.com                                    |                                                                          |

Detta verifikat är utfärdat av Scrive. Information i kursiv stil är säkert verifierad av Scrive. Se de dolda bilagorna för mer information/bevis om detta dokument. Använd en PDF-läsare som t ex Adobe Reader som kan visa dolda bilagor för att se bilagorna. Observera att om dokumentet skrivs ut kan inte integriteten i papperskopian bevisas enligt nedan och att en vanlig papperutskrift saknar innehållet i de dolda bilagorna. Den digitala signaturen (elektroniska förseglingen) säkerställer att integriteten av detta dokument, inklusive de dolda bilagorna, kan bevisas matematiskt och oberoende av Scrive. För er bekvämlighet tillhandahåller Scrive även en tjänst för att kontrollera dokumentets integritet automatiskt

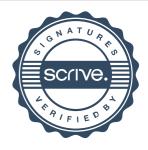

# Verifikat

Transaktion 09222115557466600133

på: https://scrive.com/verify

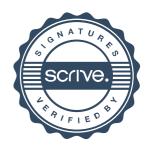